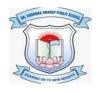

# DR. VIRENDRA SWARUP PUBLIC SCHOOL, KALYANPUR Class IX

## **Session 2021-22**

# **Computer Worksheet - 1**

### Q1: Tick (√) the correct option

- 1. While chatting if someone says that he is 16, you should
  - a. Believe him; he has no reason to lie
  - b. Not trust anyone you don't personally know
  - c. Give them your age
  - d. Meet up with him because he may be someone cool to hang out with
- 2. Who is the most common victim of online predators?
  - a. Infants

b. Adults

c. 5-9 year olds

- d. Teenagers
- 3. Which among the following is not a malicious website?
  - a. Address, Phone Number and/or Email address is present.
  - b. The website address is not mis-spelled.
  - c. The https:// at the beginning of the web site.
  - d. The link shows a different address than what is mentioned.
- 4. When visiting sites where you win something or they are giving something away
  - a. Give your name, phone number, and address
  - b. Give parents information
  - c. Give no personal information (If it sounds to good to be true, it is)
  - d. Give whatever information they request
- 5. You are online and you get an instant message from your internet service provider needing your password
  - a. I give it to them because they are my ISP
  - b. I ask them why they need it
  - c. I never give my password to anyone

| d. I log off without giving any inf                                         | Cormation                                                  |
|-----------------------------------------------------------------------------|------------------------------------------------------------|
| 6 is a fraudulent practice                                                  | of directing Internet users to a bogus website that mimics |
| the appearance of a legitimate one.                                         |                                                            |
| a. Virus                                                                    | b. Malware                                                 |
| c. Pharming                                                                 | d. Chatting                                                |
| 7. What is the private browsing mode in Internet Explorer/Edge called?      |                                                            |
| a. InPrivate                                                                | b. Incognito                                               |
| c. PrivateIn                                                                | d. All of these                                            |
| 8. Which among the following is not a so                                    | ocial networking site?                                     |
| a. Facebook                                                                 | b. Gmail                                                   |
| c. Twitter                                                                  | d. Linkedln                                                |
| 9 monitors user activity and transmit that information in the background to |                                                            |
| someone else.                                                               |                                                            |
| a. Malware                                                                  | b. Spyware                                                 |
| c. Adware                                                                   | d. None of these                                           |
| 10. Computer viruses are                                                    |                                                            |
| a. Man-made                                                                 | b. Naturally occurring                                     |
| c. Machine made                                                             | d. All of these                                            |
| 11. Which among the following is not an                                     | Animation Effect?                                          |
| a. Entrance                                                                 | b. Emphasis                                                |
| c. Repeat                                                                   | d. Motion Path                                             |
| 12. Which Tab contains the different view                                   | w options of a presentation?                               |
| a. File                                                                     | b. Home                                                    |
| c. View                                                                     | d. Animations                                              |
| 13. Name the view that shows a thumbna                                      | il of each slide in order.                                 |
| a. Normal View                                                              | b. Outline View                                            |
| c. Slide Sorter View                                                        | d. Reading View                                            |

| 14. Maximum how many slides can you in                                   | nclude in a page in a handout?                                                                  |
|--------------------------------------------------------------------------|-------------------------------------------------------------------------------------------------|
| a. 2                                                                     | b. 4                                                                                            |
| c. 6                                                                     | d. 9                                                                                            |
| 15. Which command is used to insert a ne                                 | w slide into a presentation?                                                                    |
| a. New Slide                                                             | b. Fresh Slide                                                                                  |
| c. Blank Slide                                                           | d. Title Slide                                                                                  |
| Q2: Fill in the blanks:                                                  |                                                                                                 |
| 1. Unsolicited commercial email is called                                | ·                                                                                               |
| 2 your computer and sm software.                                         | artphone with strong, up-to-date security/anti-malware                                          |
| 3. A is a piece of code we detrimental effect, such as corrupting the    | hich is capable of replicating itself and typically has a system or destroying data.            |
| 4 Information is submitt                                                 | ed voluntarily in social networking sites.                                                      |
| 5. The default privacy settings in social no                             | etworking site is                                                                               |
| 6 refers to assigning a ke articles, photos, videos, or other types of a | eyword or phrase that describes the theme of a group of media files in social networking sites. |
| 7 of information is defin                                                | ed as information to which the public does not have general                                     |
| access.                                                                  |                                                                                                 |
| 8 is a crime in which the at                                             | ttacker harasses a victim using electronic communication.                                       |
| 9. An process, ensures the identification and passwords.                 | at authorized users are assigned confidential user                                              |
| 10. A is a broad term use                                                | ed to describe all sorts of unwanted or malicious code.                                         |
| 11. The 2 tabs of the Header and Footer d                                | ialog are and Notes and Handouts.                                                               |
| 12. A small before an an                                                 | imated object on a slide show that it has an animation along                                    |
| with the order of animation.                                             |                                                                                                 |
| 13. The Picture command of the Insert Ta                                 | b is present in the group.                                                                      |
| 14 slides involves addin                                                 | g movement and sometimes sound to text or to the slides in a                                    |
| presentation.                                                            |                                                                                                 |
| 15. A is a design templat                                                | e that shows the arrangement of various objects over a slide.                                   |
|                                                                          |                                                                                                 |

#### Q3: State whether the following statements are True (T) or False (F).

- 1. Computer "virus" is a program which is developed by humans who's malicious

  Intent is to disrupt the normal activity that can be done using a computer.
- 2. A virus can spread if you are using an infected media like Pen drives, CD, DVD, etc, which may have itself got infected from some other computer.
- 3. Worms are usually parasitic in nature.
- 4. Macro viruses infect files with .exe extension.
- 5. Privacy is used to verify that a user sending a message is who he or she claims to be, and to provide the receiver with the means to encode a reply.
- 6. Identity protection refers to the protection of personally identifiable information.
- Confidentiality of information is defined as information to which you do not have general access.
- 8. Cyber safety refers to safe and responsible use of Information and Communication Technologies.
- 9. Facebook is a malware.
- 10. Polymorphic viruses have the capability of changing itself after infecting a Computer.
- 11. You cannot have a blank slide layout in a presentation.
- 12. Transitions is the animation effect that is produced when one slide moves to the next slide.
- 13. The Slide Show is the final result of a presentation, which may be displayed to a group of audience using an overhead projector.
- 14. The default extension of an Impress file is .pptm.
- 15. The save button may be used to save a presentation.
- 16. The Placeholder allows you to insert only images into a slide.
- 17. A template is a predesigned presentation you can use to create a new slide show quickly.
- 18. Normal view is the view that shows a thumbnail of each slide in order.
- 19. Handout view is the view that allows you to get a print-out of your slides for a handout.
- 20. The Text Box command of the Drawing group is used to insert text.

\*\*\*\*\*\*